## **Plain Object**

**#include <iostream> class A**

## **{ public:**

```
A() : w(1), v(2) { q = 80; ch1 = 'U'; ch2 = 'V'; ch3 = 'a';}
 ~A() {}
```
 **void foo() {**

```
 std::cout << "A::foo " << this << " " << w << std::endl;
```
 **}**

```
 void quux() {};
```

```
 void quuux(int a) {
  std::cout << "A::quuux " << this << " " << w << " " << a << std::endl;
 }
```
**private:**

```
 int w, v;
  char ch1, ch2, ch3;
 double q;
};
```

```
int main(int argc, char **argv)
```

```
{
 A \star a = new A();
```

```
// private members are inaccessible outside the class...
```

```
 // std::cout << a->w << " " << a->v << std::endl;
```

```
// ...but they're still there if you know where to look
 // beginning of an instance of A looks the same an array of two ints
  std::cout << ((int *)a)[0] << " " << ((int *)a)[1] << std::endl;
  // for other fields we do the pointer arithmetic in bytes an coerce the
  // compiler into reading the right type from the resulting address
```

```
 std::cout << *((double *)((char *)a + 16)) << std::endl;
```
 **delete a;**

**}**

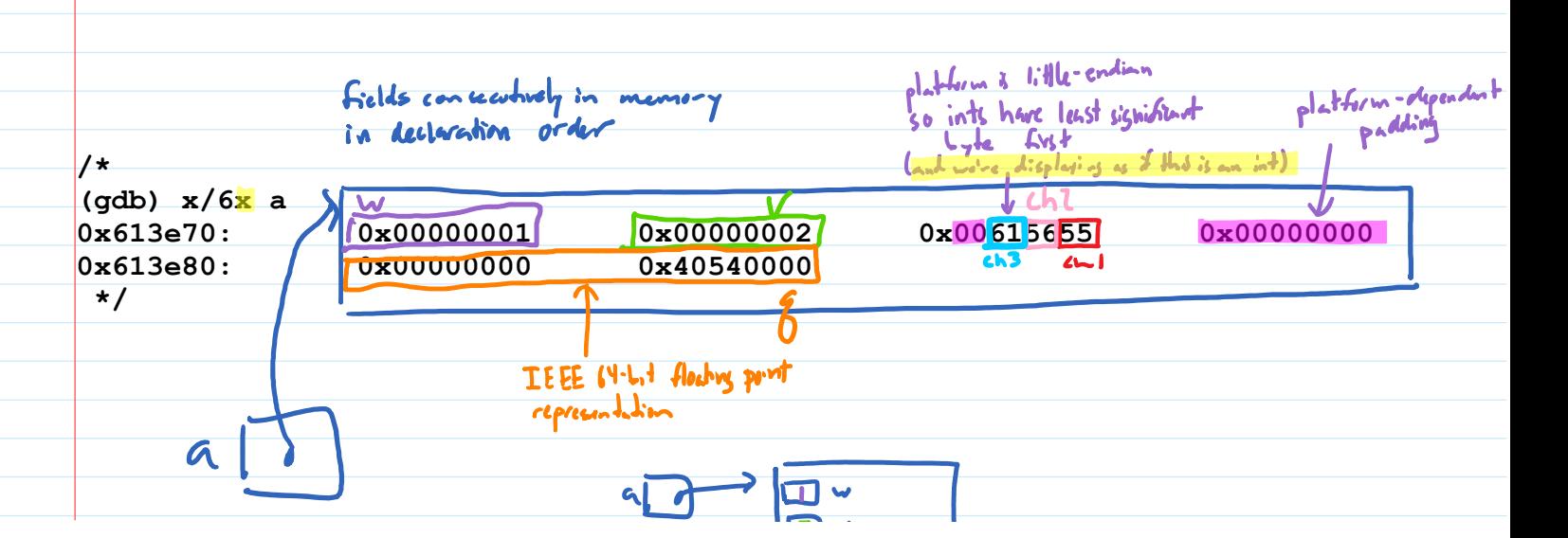

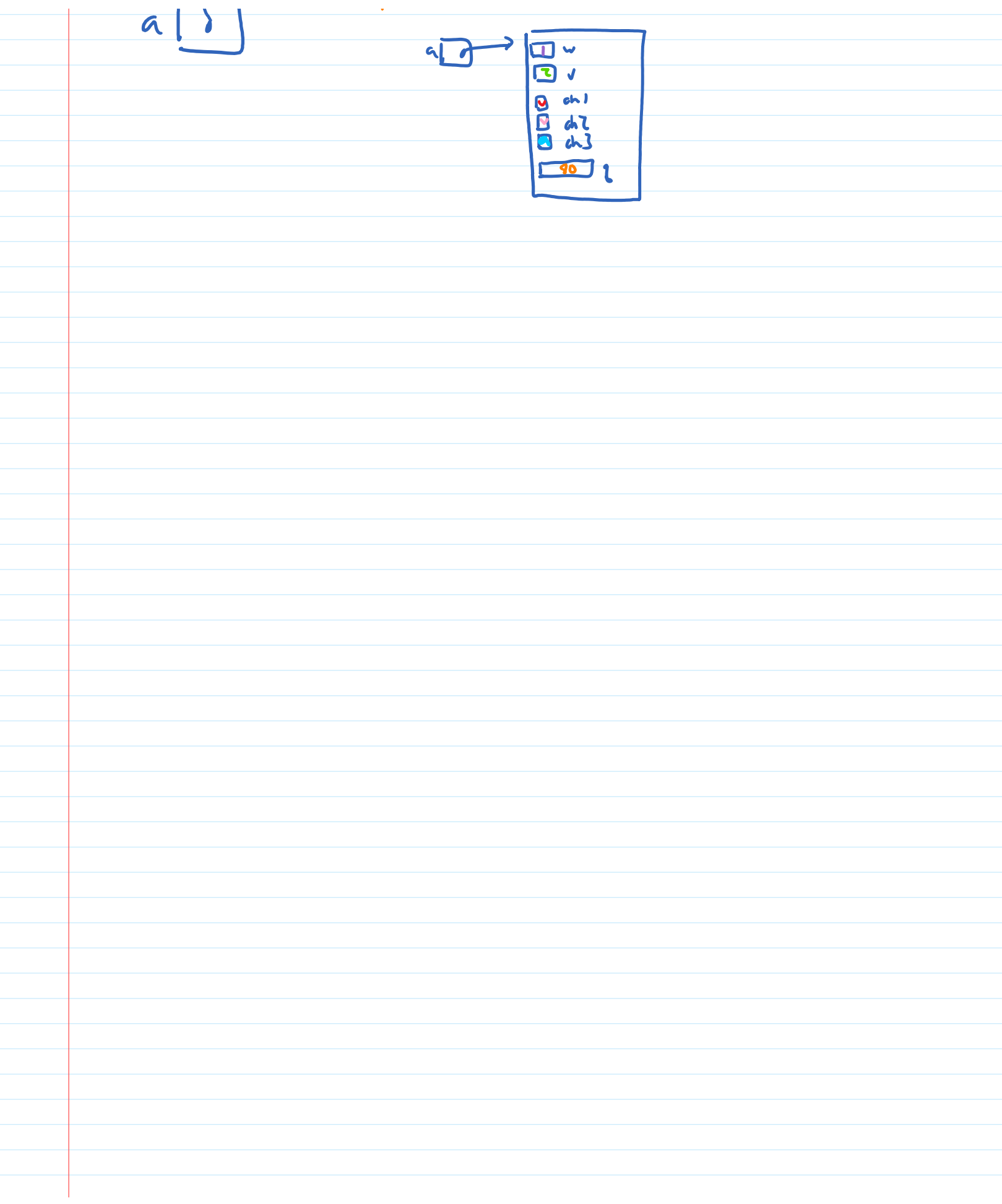

| \n $4x + 4 = 2x$ \n                                                                                                    | \n $6x + 4 = 2x$ \n |
|----------------------------------------------------------------------------------------------------|---------------------|
| \n $6x + 1 = 6$ and $6x + 1 = 6$ and $6x + 1 = 6$ |                     |

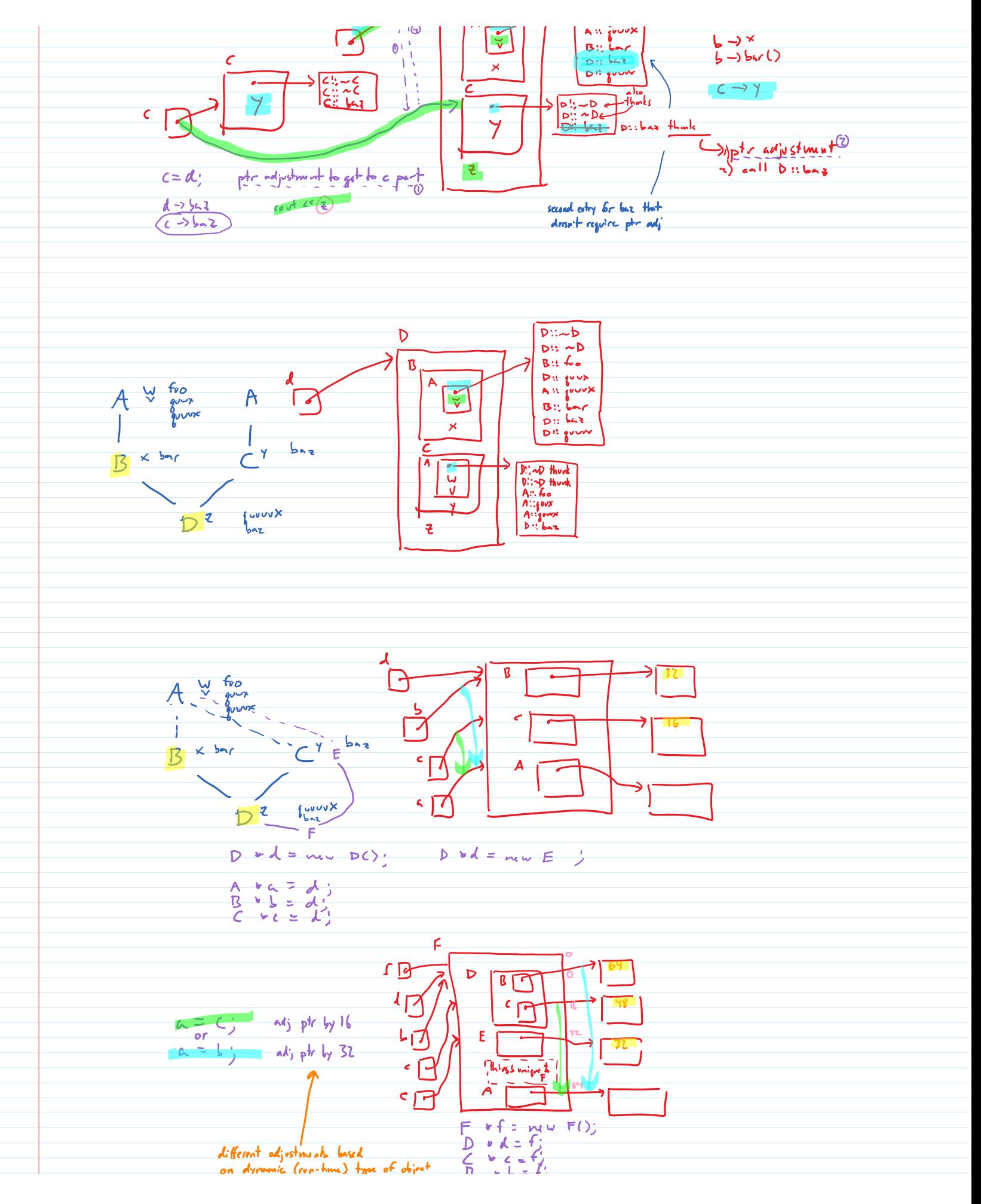

 $F * f = mv = F()$ ;<br>  $D * k = f$ ;<br>  $C * k = f'$ <br>  $B * k = f'$ <br>  $E * e = f$ different adjustments langed on dynamic (run-hme) type of object store necessary adjustment  $A = \frac{1}{r}$ to access member of virtual base:<br>
get sket of base part from virtue<br>
add offert to ptr to styret<br>
Proceed as useral<br>
(for skeld, add skelds fixed offert,<br>
for virtual fan, bllow ptr to<br>
virtule and set estry of fixed loca  $adj + 47$  48  $\frac{1}{1}$  $adjy + 4y - 64$  $n = d$  $\overline{\phantom{a}}$  $A: e$ 

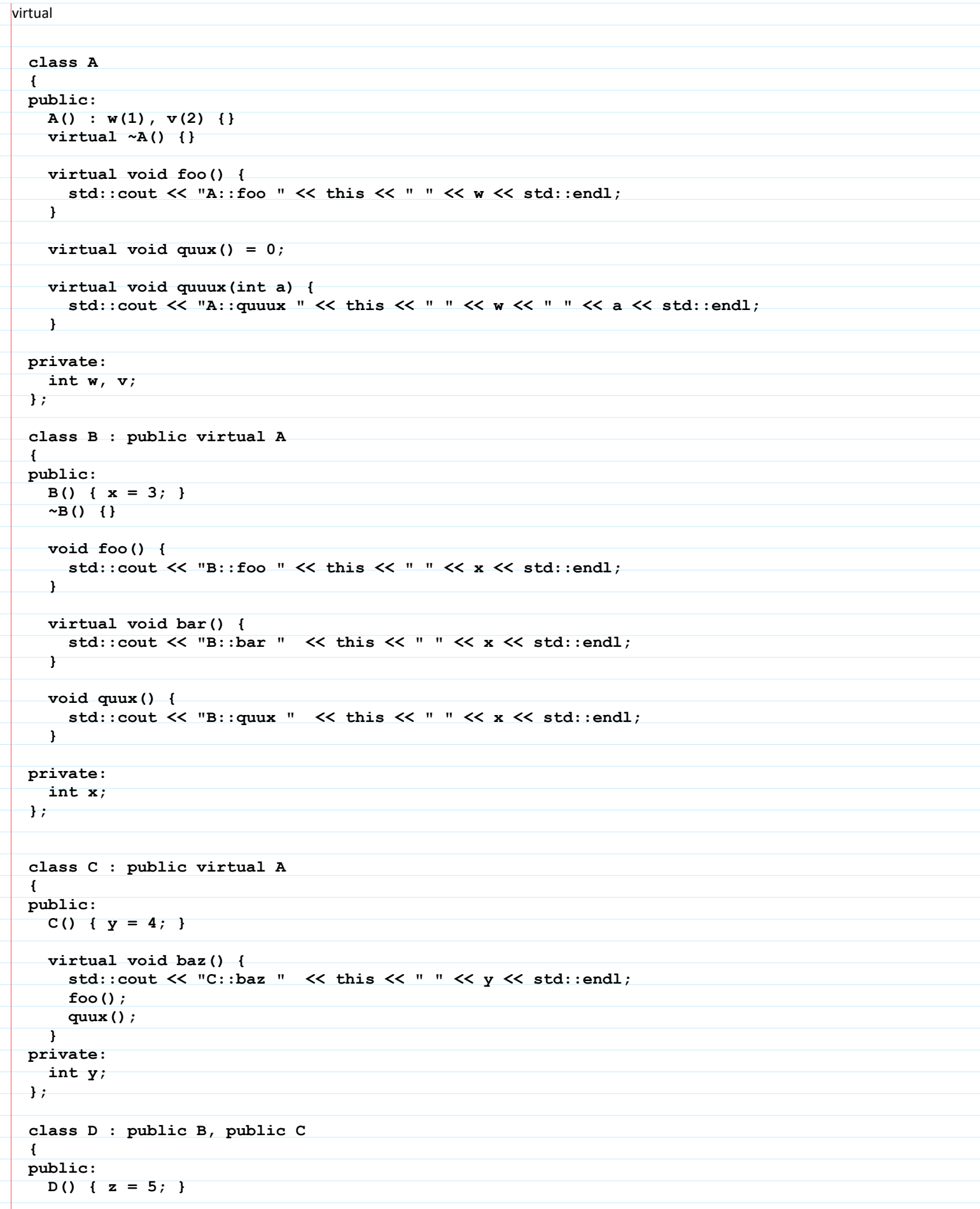

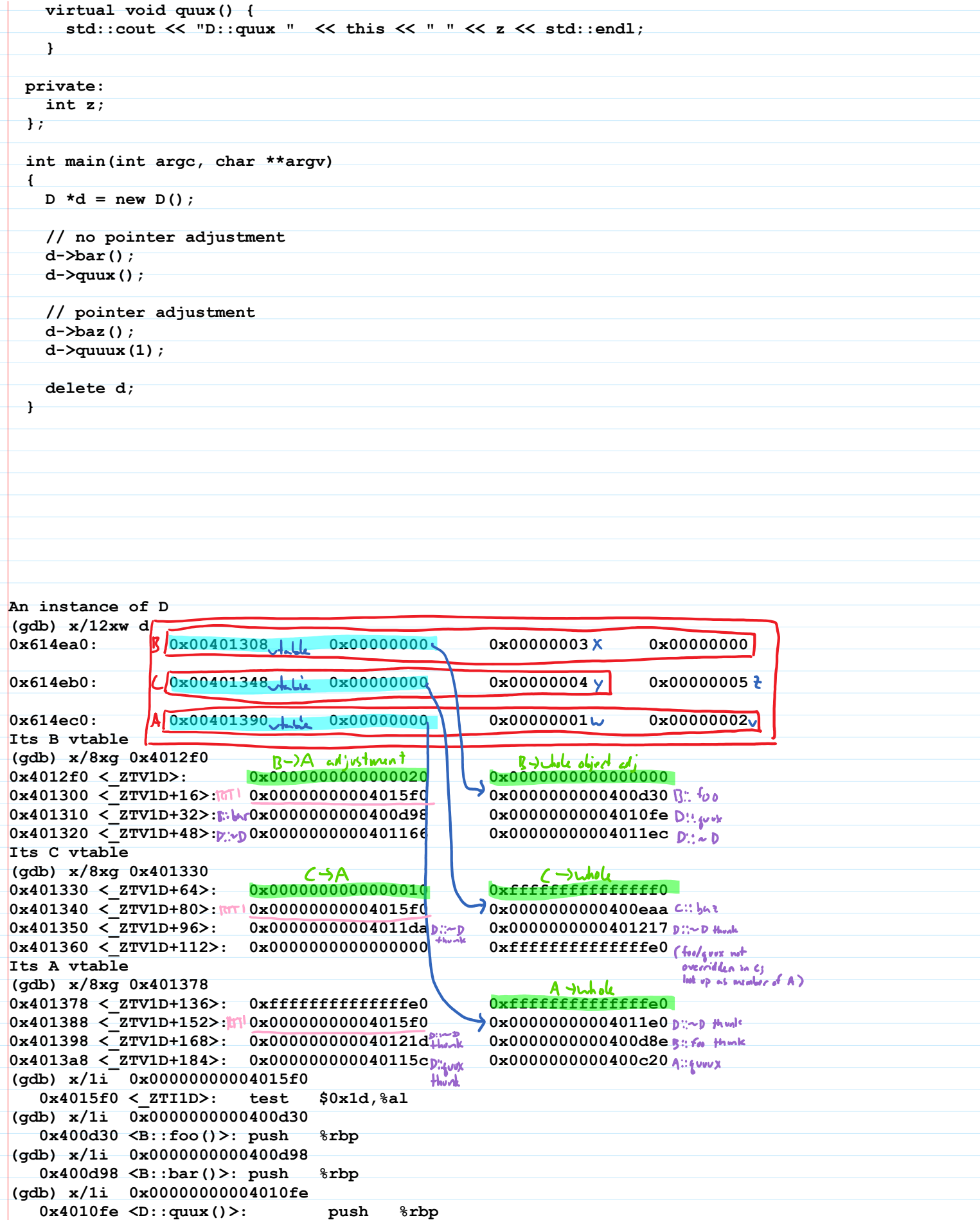

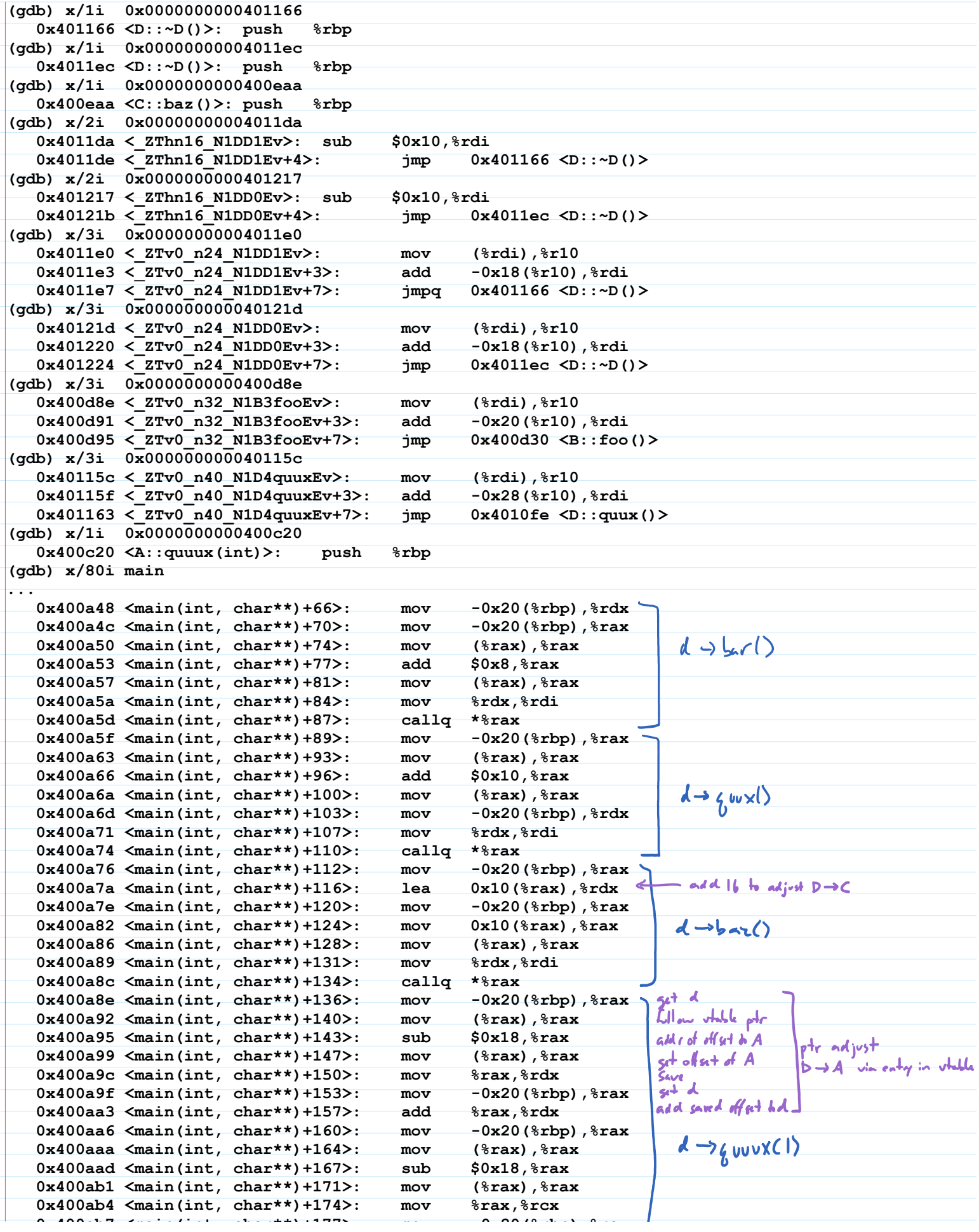

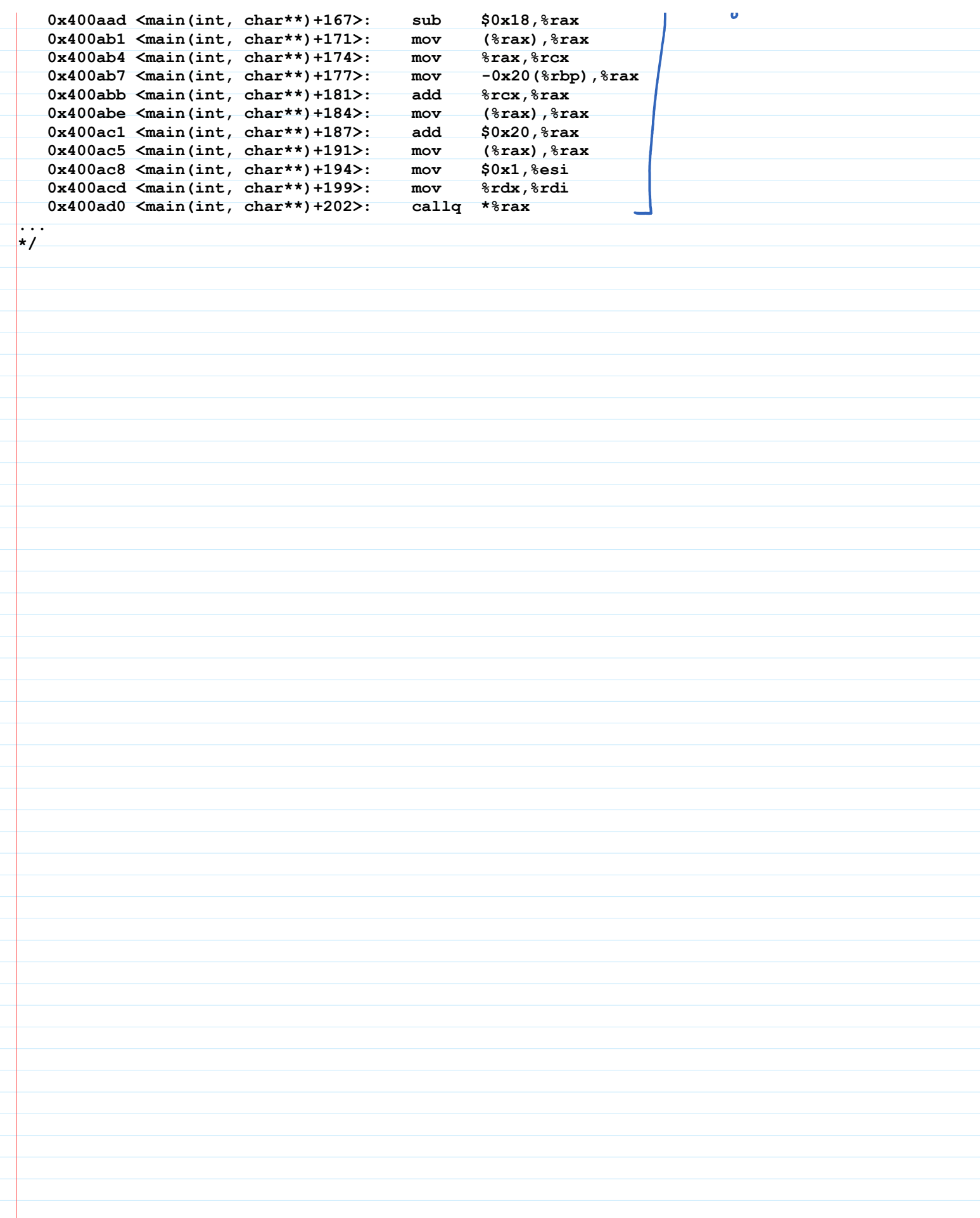